# Package 'freqtables'

July 20, 2020

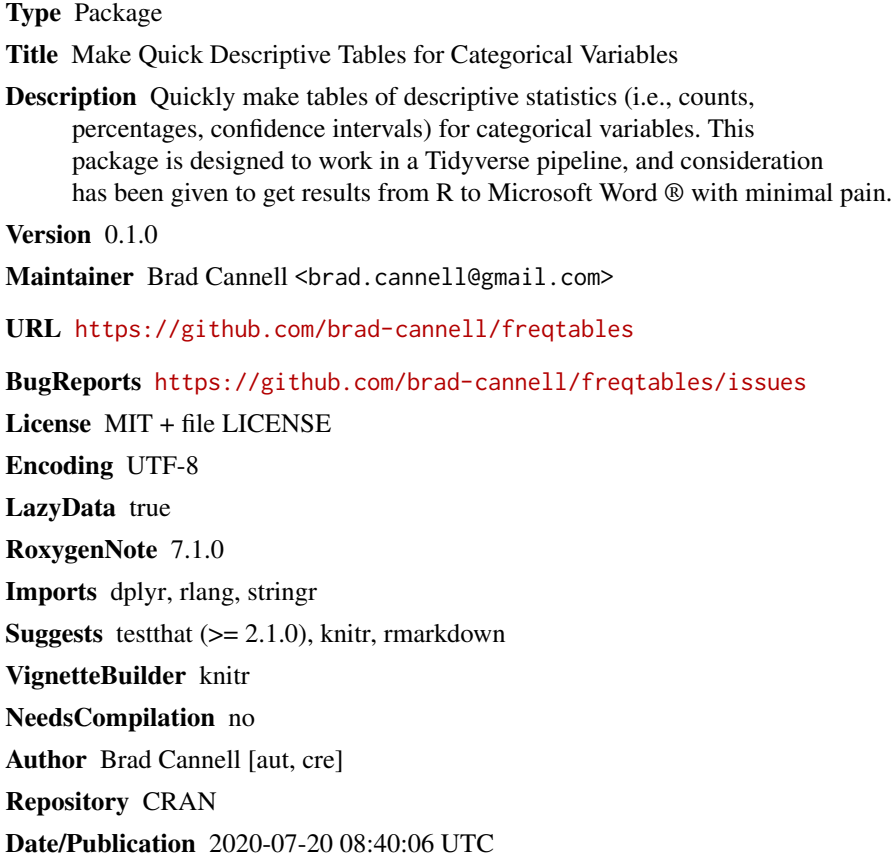

# R topics documented:

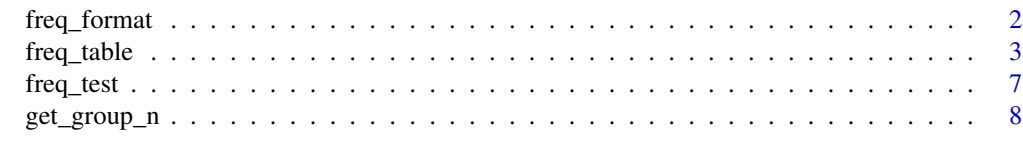

 $\blacksquare$ 

# Description

The freq\_format function is intended to make it quick and easy to format the output of the freq\_table function for tables that may be used for publication. For example, a proportion and 95 could be formatted as "24.00 (21.00 - 27.00)."

#### Usage

```
freq_format(.data, recipe, name = NA, digits = NA)
```
### Arguments

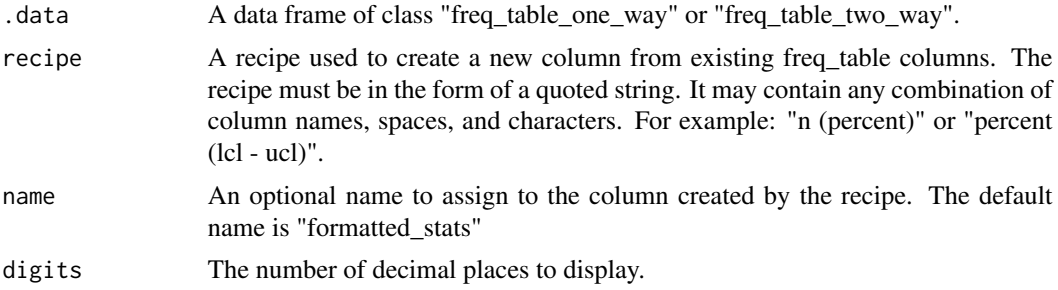

#### Value

A tibble

# Examples

```
library(dplyr)
library(freqtables)
data(mtcars)
# One-way frequency tables with defaults
mtcars %>%
 freq_table(am) %>%
 freq_format(
   recipe = "percent (lcl - ucl)",name = "percent_95",digits = 2
 ) %>%
 select(var, cat, percent_95)
#> # A tibble: 2 x 3
#> var cat percent_95
#> <chr> <chr> <chr>
```
#### <span id="page-2-0"></span>freq\_table 3

```
#> 1 am 0 59.38 (40.94 - 75.50)
#> 2 am 1 40.62 (24.50 - 59.06)
# Two-way frequency tables with defaults
mtcars %>%
 freq_table(am, cyl) %>%
   freq_format(
  recipe = "percent_row (lcl_row - ucl_row)",
  name = "percent_95",
   digits = 2) %>%
 select(1:4, percent_95)
#> # A tibble: 6 x 5
#> row_var row_cat col_var col_cat percent_95
#> <chr> <chr> <chr> <chr> <chr>
#> 1 am 0 cyl 4 15.79 (4.78 - 41.20)
# 2 am 0 cyl 6 21.05 (7.58 - 46.44)
#> 3 am 0 cyl 8 63.16 (38.76 - 82.28)
#> 4 am 1 cyl 4 61.54 (32.30 - 84.29)
#> 5 am 1 cyl 6 23.08 (6.91 - 54.82)
#> 6 am 1 cyl 8 15.38 (3.43 - 48.18)
```
freq\_table *Estimate Counts, Percentages, and Confidence Intervals in dplyr Pipelines*

#### **Description**

The freq\_table function produces one-way and two-way frequency tables for categorical variables. In addition to frequencies, the freq\_table function displays percentages, and the standard errors and confidence intervals of the percentages. For two-way tables only, freq\_table also displays row (subgroup) percentages, standard errors, and confidence intervals.

freq\_table is intended to be used in a dplyr pipeline.

All standard errors are calculated as some version of: sqrt(proportion  $*(1$  - proportion) /  $(n - 1)$ )

For one-way tables, the default 95 percent confidence intervals displayed are logit transformed confidence intervals equivalent to those used by Stata. Additionally, freq\_table will return Wald ("linear") confidence intervals if the argument to ci\_type = "wald".

For two-way tables, freq\_table returns logit transformed confidence intervals equivalent to those used by Stata.

#### Usage

```
freq_table(.data, ..., percent_ci = 95, ci_type = "logit", drop = FALSE)
```
# Arguments

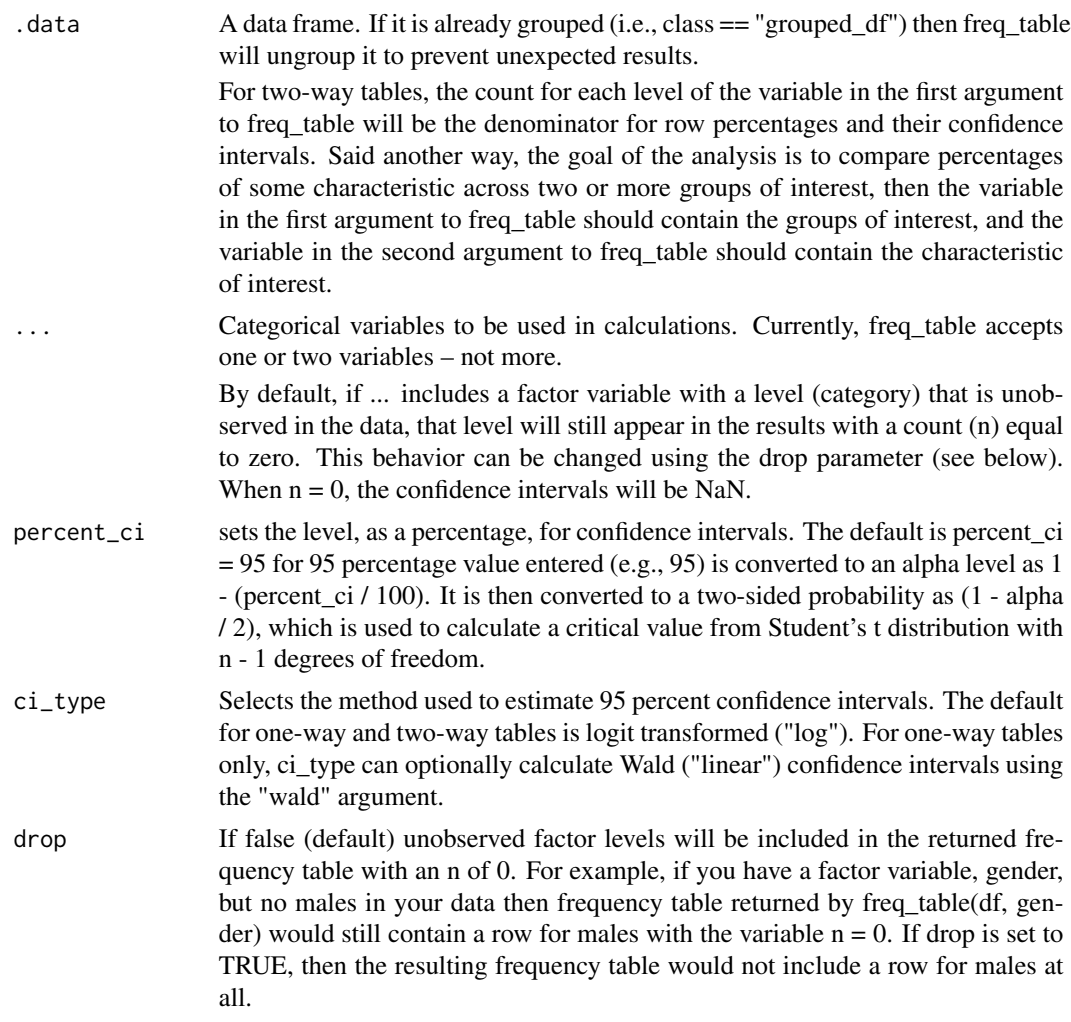

# Value

A tibble with class "freq\_table\_one\_way" or "freq\_table\_two\_way"

# References

Agresti, A. (2012). Categorical Data Analysis (3rd ed.). Hoboken, NJ: Wiley. [SAS confidence limits for proportions documentation](https://support.sas.com/documentation/cdl/en/statug/63347/HTML/default/viewer.htm#statug_surveyfreq_a0000000221.htm) [Stata confidence limits for proportions documentation](https://www.stata.com/manuals13/rproportion.pdf)

# Examples

library(dplyr) library(freqtables)

#### freq\_table 5

data(mtcars)

```
# --------------------------------------------------------------------------
# One-way frequency table with defaults
# - The default confidence intervals are logit transformed - matching the
# method used by Stata
# --------------------------------------------------------------------------
mtcars %>%
 freq_table(am)
# A tibble: 2 x 9
# var cat n n_total percent se t_crit lcl ucl
# <chr> <chr> <int> <int> <dbl> <dbl> <dbl> <dbl> <dbl>
# 1 am 0 19 32 59.4 8.82 2.04 40.9 75.5
# 2 am 1 13 32 40.6 8.82 2.04 24.5 59.1
# --------------------------------------------------------------------------
# One-way frequency table with arbitrary cconfidence intervals
# - The default behavior of freq_table is to return 95% confidence
# intervals (two-sided). However, this behavior can be adjusted to return
# any alpha level. For example, to return 99% confidence intervals just
# pass 99 to the percent_ci parameter of freq_table as demonstrated below.
# --------------------------------------------------------------------------
mtcars %>%
 freq_table(am, percent_ci = 99)
# A tibble: 2 x 9
# var cat n n_total percent se t_crit lcl ucl
# <chr> <chr> <int> <int> <dbl> <dbl> <dbl> <dbl> <dbl>
# 1 am 0 19 32 59.4 8.82 2.74 34.9 79.9
# 2 am 1 13 32 40.6 8.82 2.74 20.1 65.1
# --------------------------------------------------------------------------
# One-way frequency table with Wald confidence intervals
# Optionally, the ci_type = "wald" argument can be used to calculate Wald
# confidence intervals that match those returned by SAS.
# --------------------------------------------------------------------------
mtcars %>%
 freq_table(am, ci_type = "wald")
# A tibble: 2 x 9
# var cat n n_total percent se t_crit lcl ucl
# <chr> <chr> <int> <int> <dbl> <dbl> <dbl> <dbl> <dbl>
# 1 am 0 19 32 59.4 8.82 2.04 41.4 77.4
# 2 am 1 13 32 40.6 8.82 2.04 22.6 58.6
# --------------------------------------------------------------------------
# One-way frequency table with drop = FALSE (default)
# --------------------------------------------------------------------------
df <- data.frame(
```

```
id = c(1, 2, 3, 4),gender = factor(
   # All females
   c(1, 1, 1, 1),levels = c(1, 2),labels = c("female", "male"))
)
df %>%
 freq_table(gender)
# A tibble: 2 x 9
# var cat n n_total percent se t_crit lcl ucl
# <chr> <chr> <int> <int> <dbl> <dbl> <dbl> <dbl> <dbl>
# 1 gender female 4 4 100 0 3.18 NaN NaN
# 2 gender male 0 4 0 0 3.18 NaN NaN
# --------------------------------------------------------------------------
# One-way frequency table with drop = TRUE
# --------------------------------------------------------------------------
df <- data.frame(
 id = factor(rep(1:3, each = 4)),period = factor(rep(1:4)),x = factor(c(0, 0, 0, 1, 0, 1, 1, 1, 0, 0, 1, 1)))
# Now, supppose we want to drop period 3 & 4 from our analysis.
# By default, this will give us 0s for period 3 & 4, but we want to drop them.
df <- df %>%
 filter(period %in% c(1, 2))
df %>%
 freq_table(period)
# A tibble: 4 x 9
# var cat n n_total percent se t_crit lcl ucl
# <chr> <chr> <int> <int> <dbl> <dbl> <dbl> <dbl> <dbl>
# 1 period 1 3 6 50 22.4 2.57 9.12 90.9
# 2 period 2 3 6 50 22.4 2.57 9.12 90.9
# 3 period 3 0 6 0 0 2.57 NaN NaN
# 4 period 4 0 6 0 0 2.57 NaN NaN
# But, we don't want period 3 & 4 in our frequency table at all. That's
# when we should change drop to TRUE.
df %>%
 freq_table(period, drop = TRUE)
# A tibble: 4 x 9
# var cat n n_total percent se t_crit lcl ucl
# <chr> <chr> <int> <int> <dbl> <dbl> <dbl> <dbl> <dbl>
```
<span id="page-6-0"></span>freq\_test 7

```
# 1 period 1 3 6 50 22.4 2.57 9.12 90.9
# 2 period 2 3 6 50 22.4 2.57 9.12 90.9
# --------------------------------------------------------------------------
# Two-way frequency table with defaults
# Output truncated to fit the screen
# --------------------------------------------------------------------------
mtcars %>%
 freq_table(am, cyl)
# A tibble: 6 x 17
# row_var row_cat col_var col_cat n n_row n_total percent_total se_total
# <chr> <chr> <chr> <chr> <int> <int> <int> <dbl> <dbl>
1 am 0 cyl 4 3 19 32 9.38 5.24<br>
\# 2 am 0 cyl 6 4 19 32 12.5 5.94<br>
\# 3 am 0 cyl 8 12 19 32 37.5 8.70
# 2 am 0 cyl 6 4 19 32 12.5 5.94
# 3 am 0 cyl 8 12 19 32 37.5 8.70
# 4 am 1 cyl 4 8 13 32 25 7.78
# 5 am 1 cyl 6 3 13 32 9.38 5.24
# 6 am 1 cyl 8 2 13 32 6.25 4.35
```
freq\_test *Hypothesis Testing for Frequency Tables*

### **Description**

The freq\_test function is an S3 generic. It currently has methods for conducting hypothesis tests on one-way and two-way frequency tables. Further, it is made to work in a dplyr pipeline with the freq\_table function.

For the freq\_table\_two\_way class, the methods used are Pearson's chi-square test of independence Fisher's exact test. When cell counts are <= 5, Fisher's Exact Test is considered more reliable.

#### Usage

```
freq_test(.data, ...)
## S3 method for class 'freq_table_one_way'
freq_test(.data, ...)
## S3 method for class 'freq_table_two_way'
```
freq\_test(.data, ...)

#### Arguments

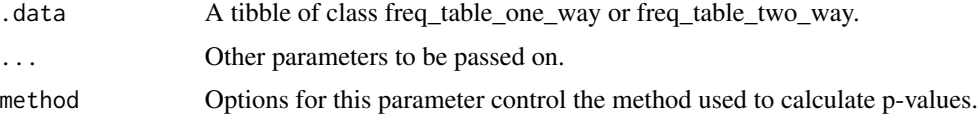

#### <span id="page-7-0"></span>Value

A tibble.

# Examples

```
library(dplyr)
library(freqtables)
data(mtcars)
# Test equality of proportions
mtcars %>%
 freq_table(am) %>%
 freq_test() %>%
 select(var:percent, p_chi2_pearson)
#> # A tibble: 2 x 6
#> var cat n n_total percent p_chi2_pearson
#> <chr> <dbl> <int> <int> <dbl> <dbl>
4 am 0 19 32 59.38<br>4 am 1 13 32 40.62
      am 1 13 32 40.62 0.2888444
# Chi-square test of independence
mtcars %>%
 freq_table(am, vs) %>%
 freq_test() %>%
 select(row_var:n, percent_row, p_chi2_pearson)
#> # A tibble: 4 x 7
#> row_var row_cat col_var col_cat n percent_row p_chi2_pearson
#> <chr> <dbl> <chr> <dbl> <int> <dbl> <dbl>
#> 1 am 0 vs 0 12 63.16 0.3409429
#> 2 am 0 vs 1 7 36.84 0.3409429
#> 3 am 1 vs 0 6 46.15 0.3409429
#> 4 am 1 vs 1 7 53.85 0.3409429
```
get\_group\_n *Formatted Group Sample Size for Tables*

#### Description

Given a tibble and a filter expression, get\_group\_n returns the group sample size formatted as " $N =$ XXXX". Made to work in a dplyr pipeline, and used when creating tables for publications / reports.

#### Usage

get\_group\_n(.data, ...)

# get\_group\_n 9

# Arguments

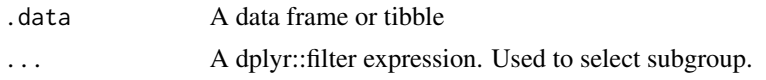

# Value

A character string

# Examples

library(dplyr) library(freqtables)

data(mtcars)

# Get sample size for cars with 4 cylinders mtcars  $\frac{x}{x}$  get\_group\_n(cyl == 4)

#> [1] "N = 11"

# <span id="page-9-0"></span>Index

freq\_format, [2](#page-1-0) freq\_table, [3](#page-2-0) freq\_test, [7](#page-6-0)

get\_group\_n, [8](#page-7-0)